## **5 ขั้นตอนการเพิ่ม-ถอน-ยกเลิกรายวิชาล่าช้า**

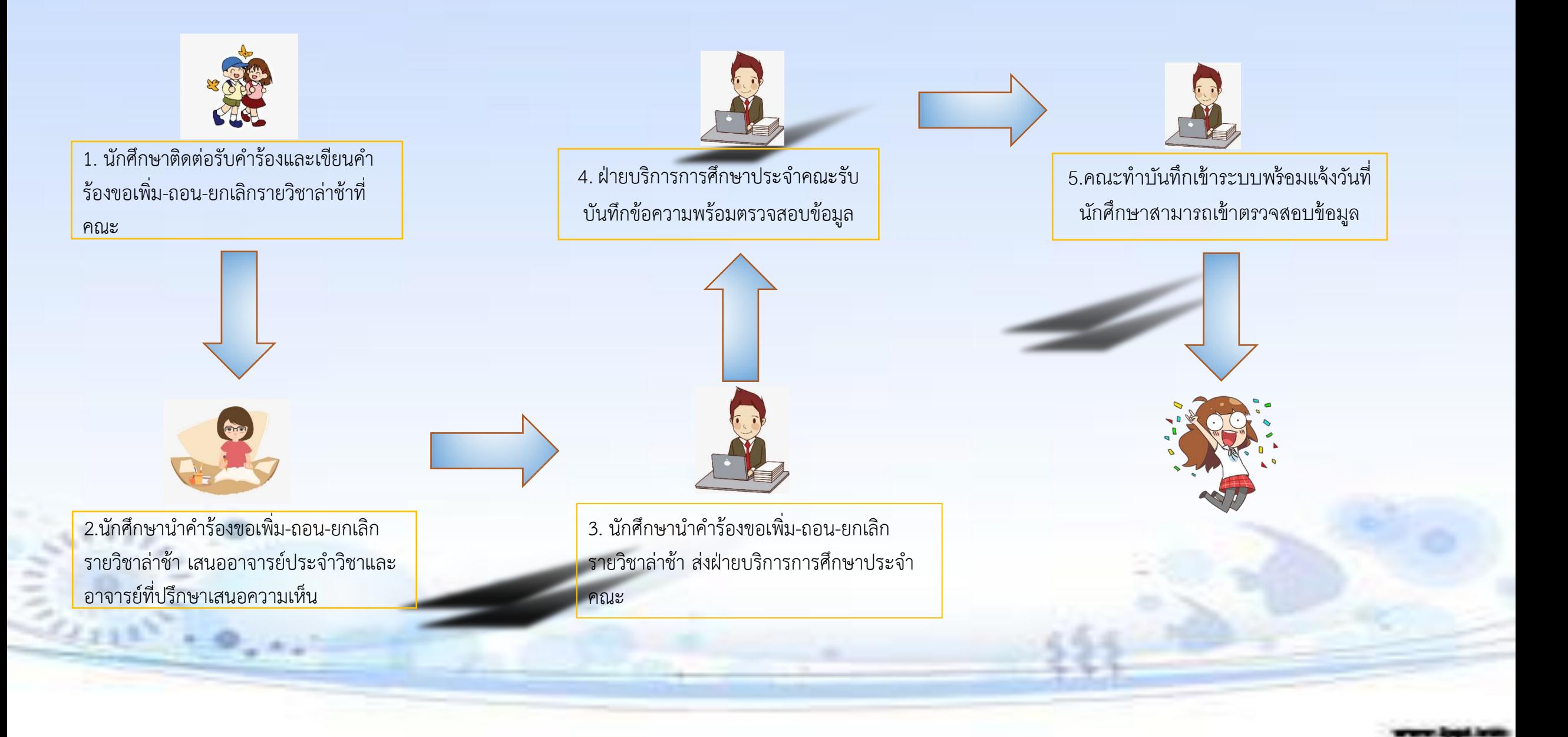